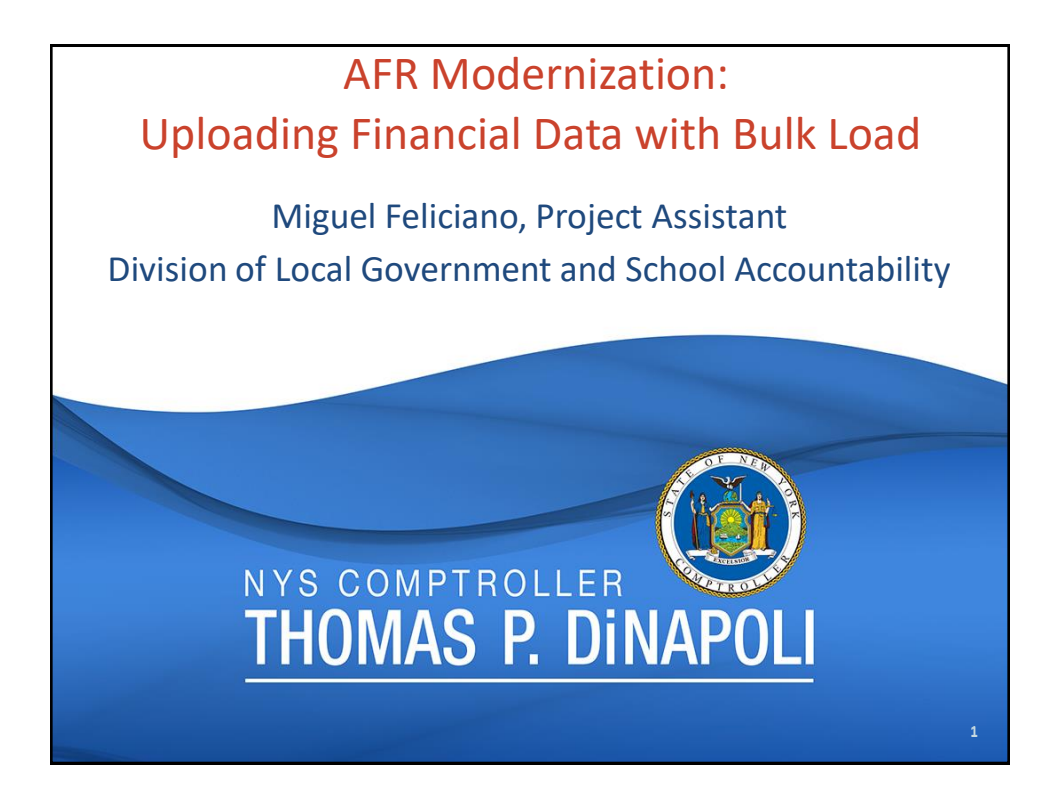

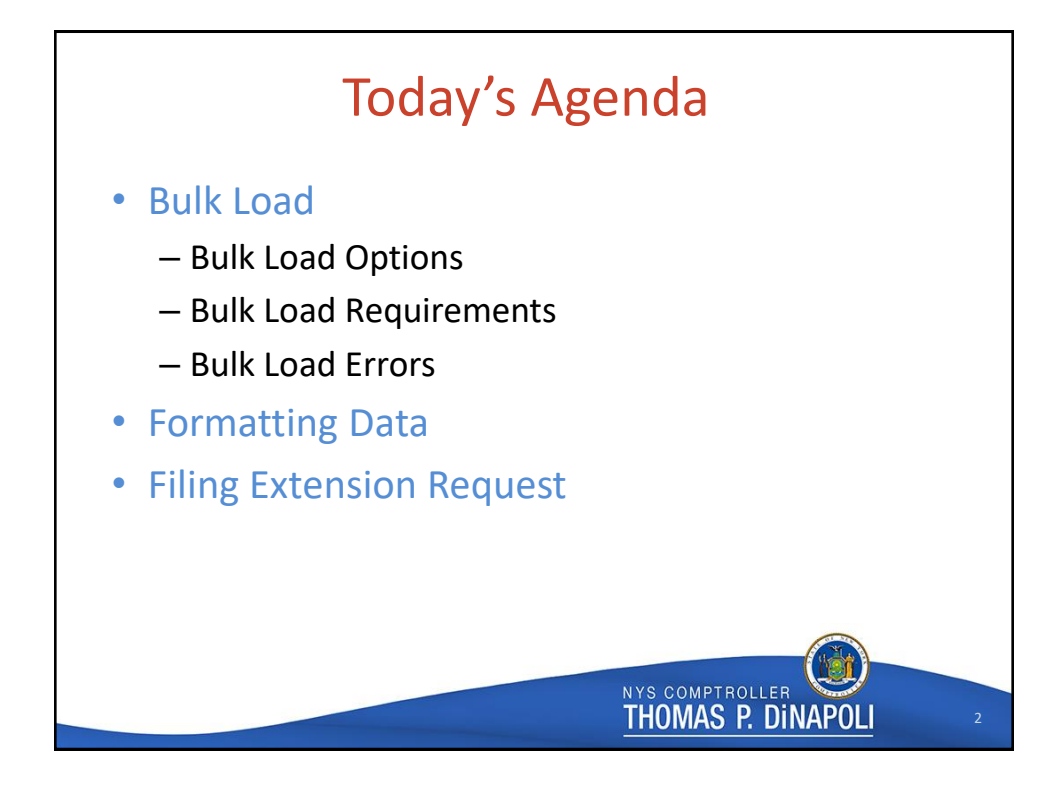

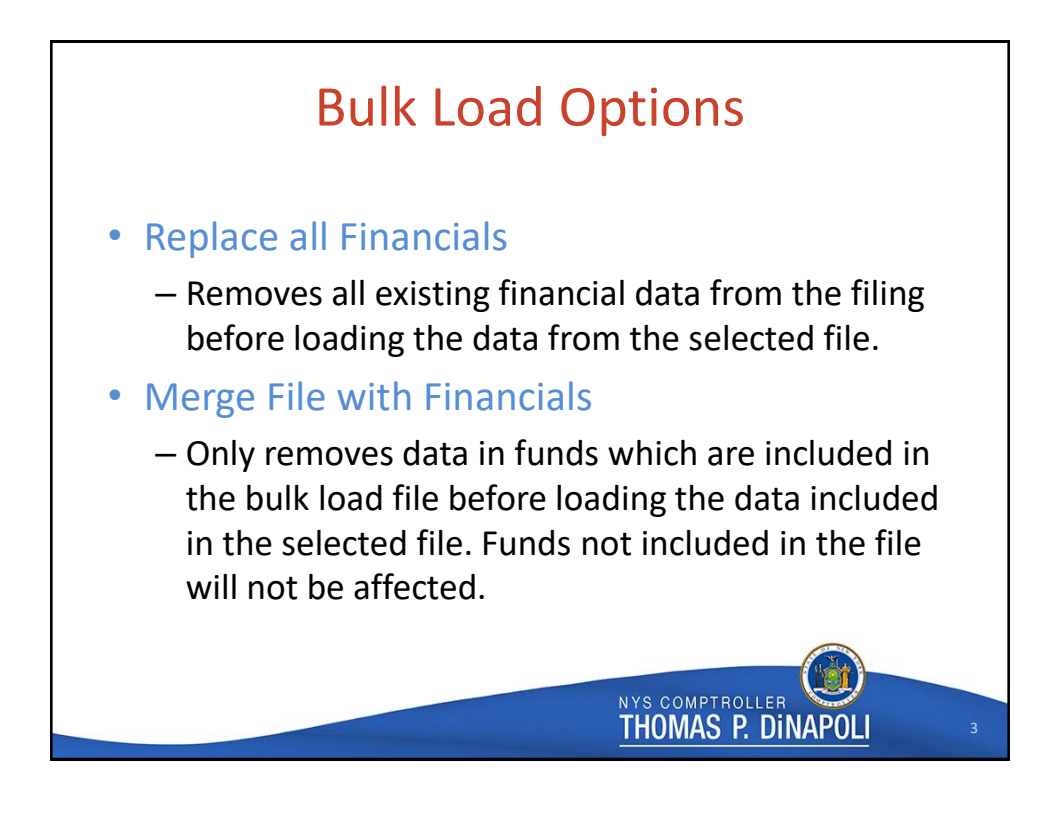

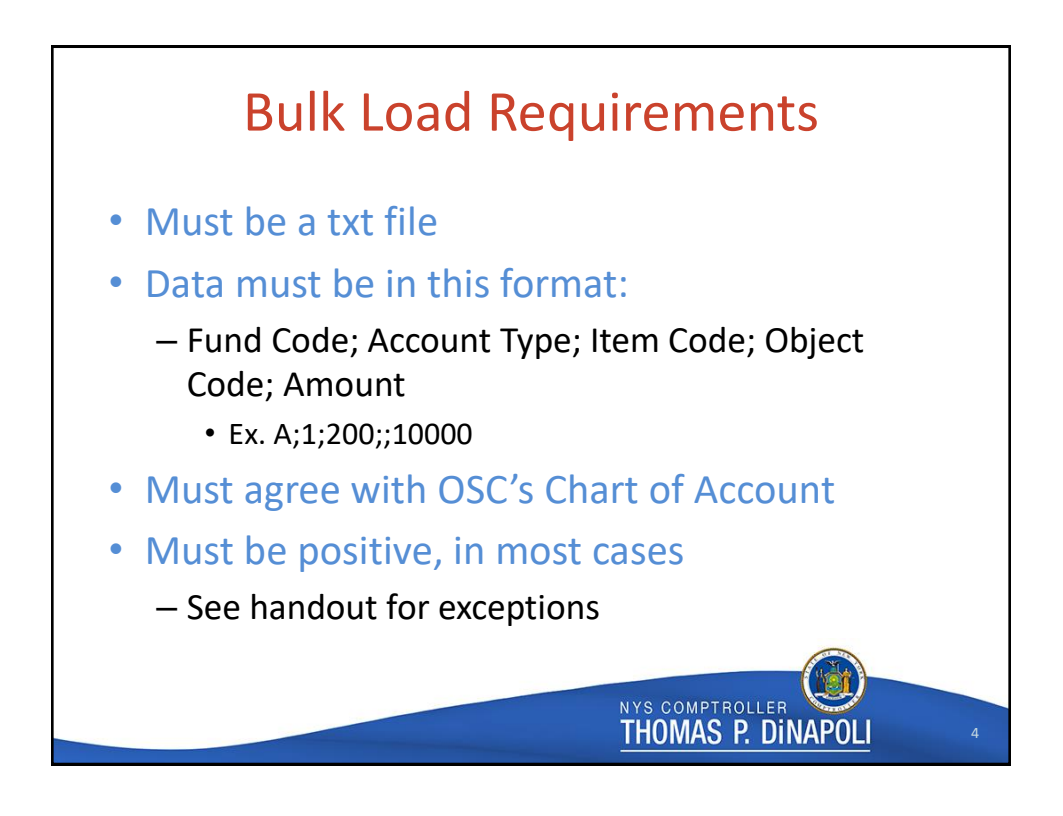

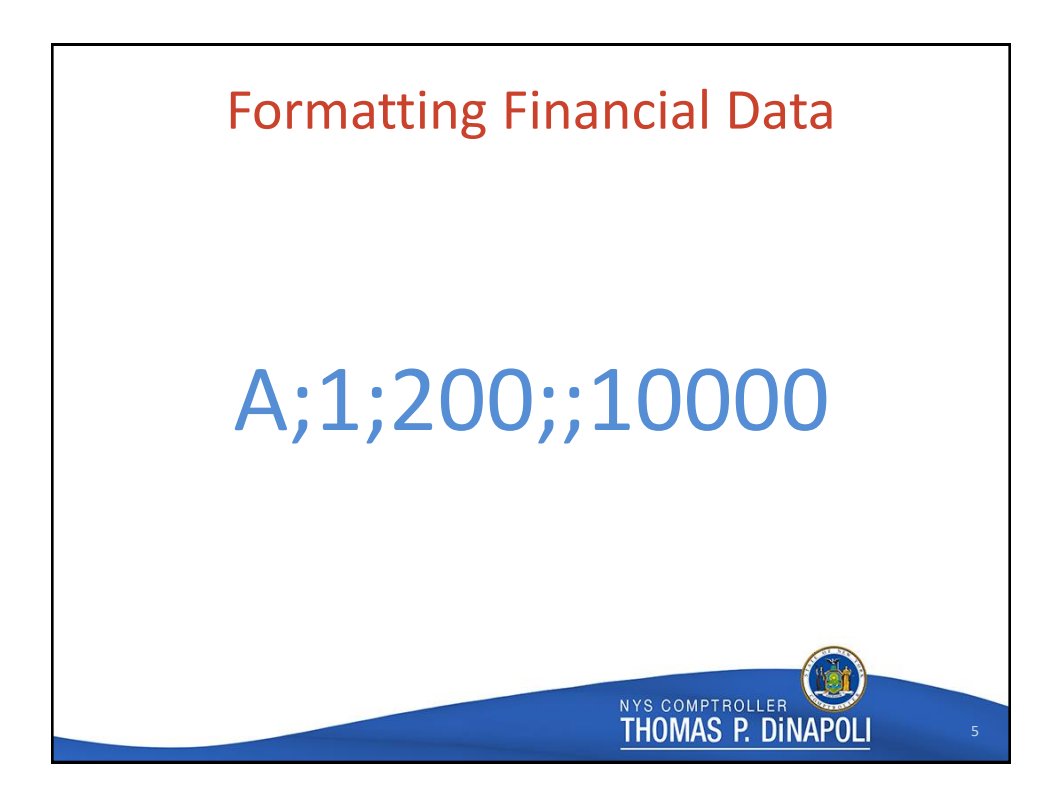

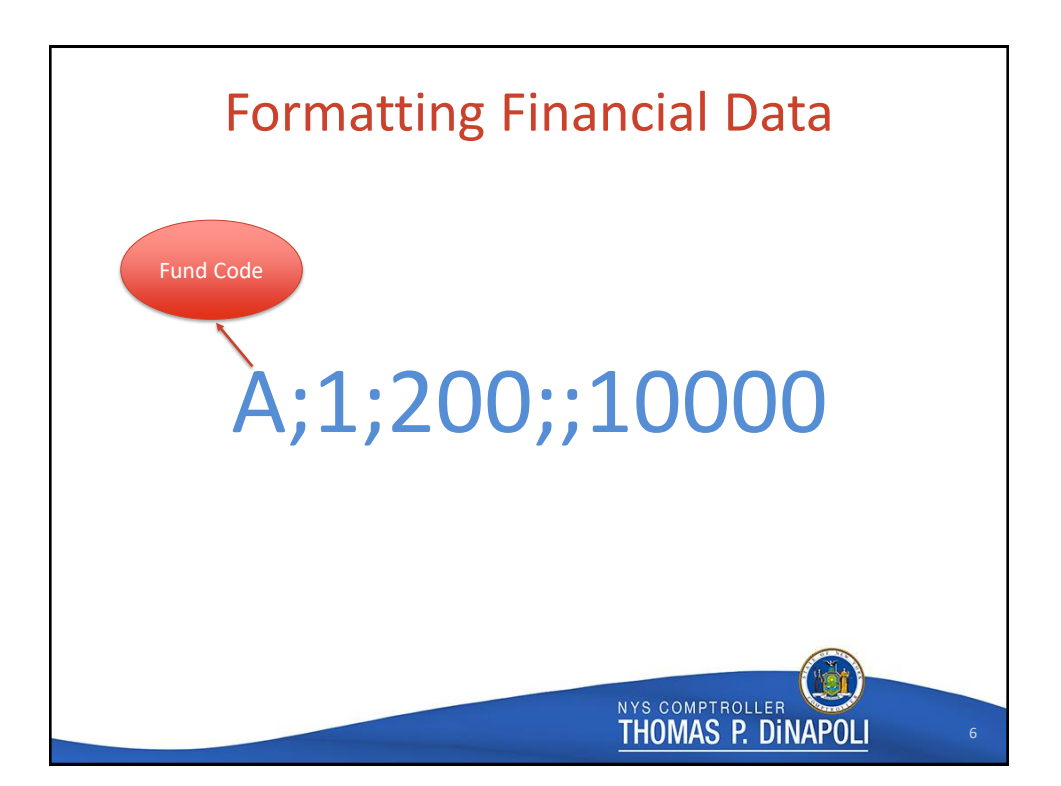

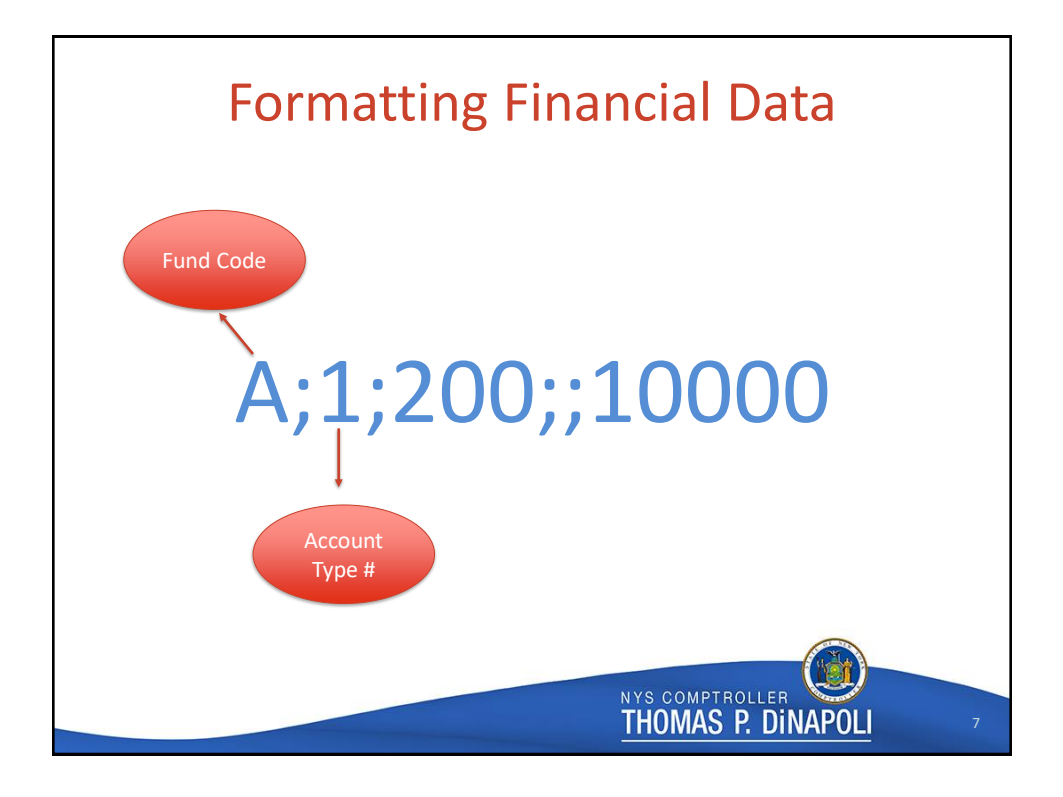

## Account Type

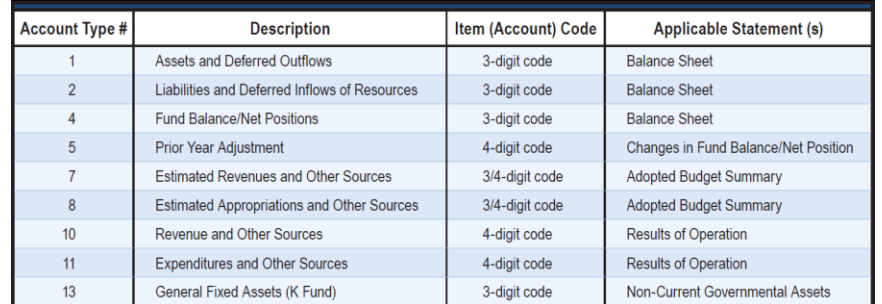

NYS COMPTROLLER **THOMAS P. DINAPOLI** 

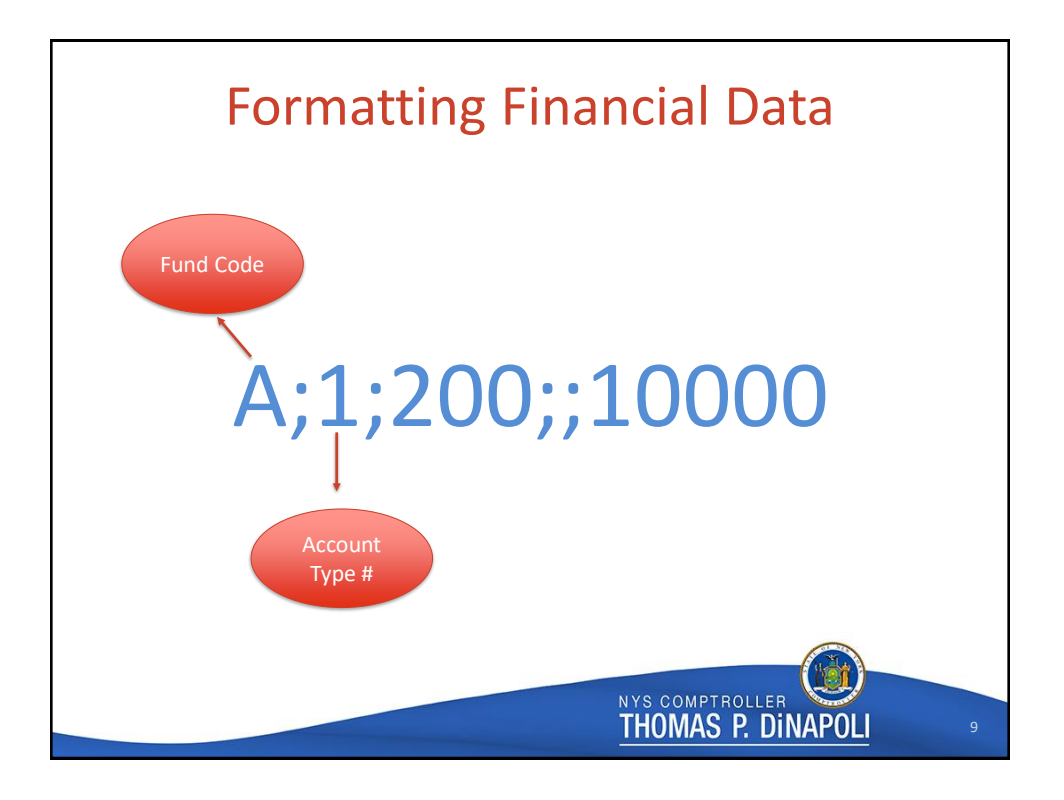

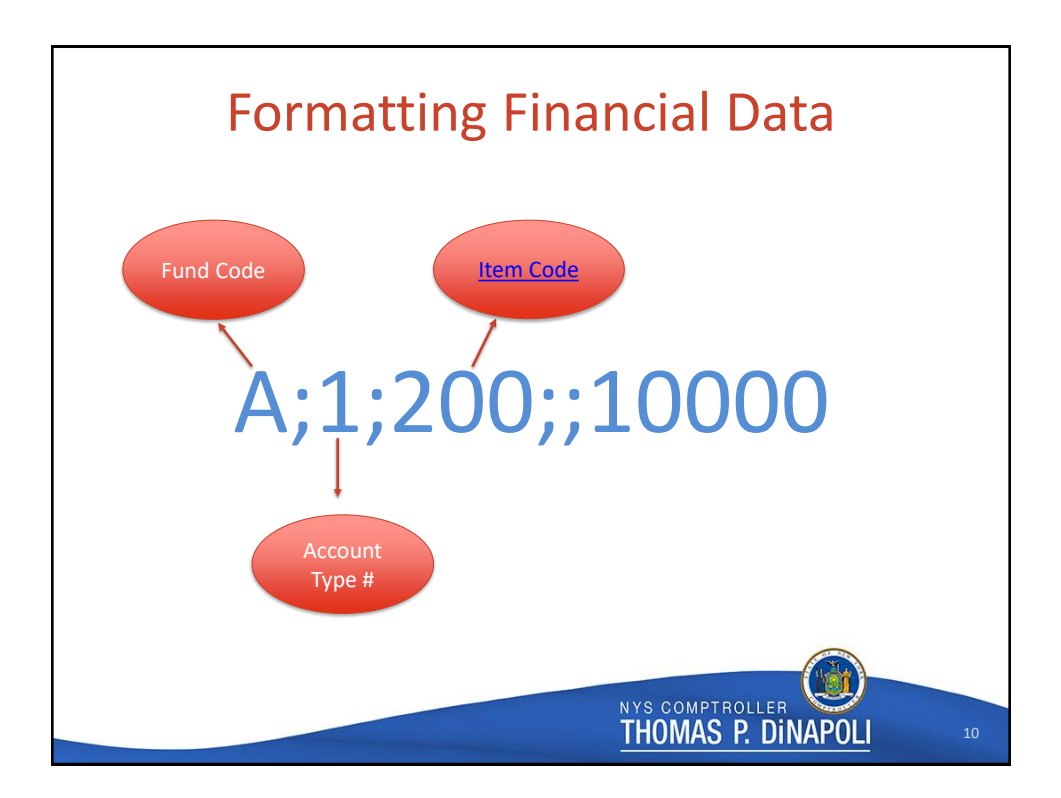

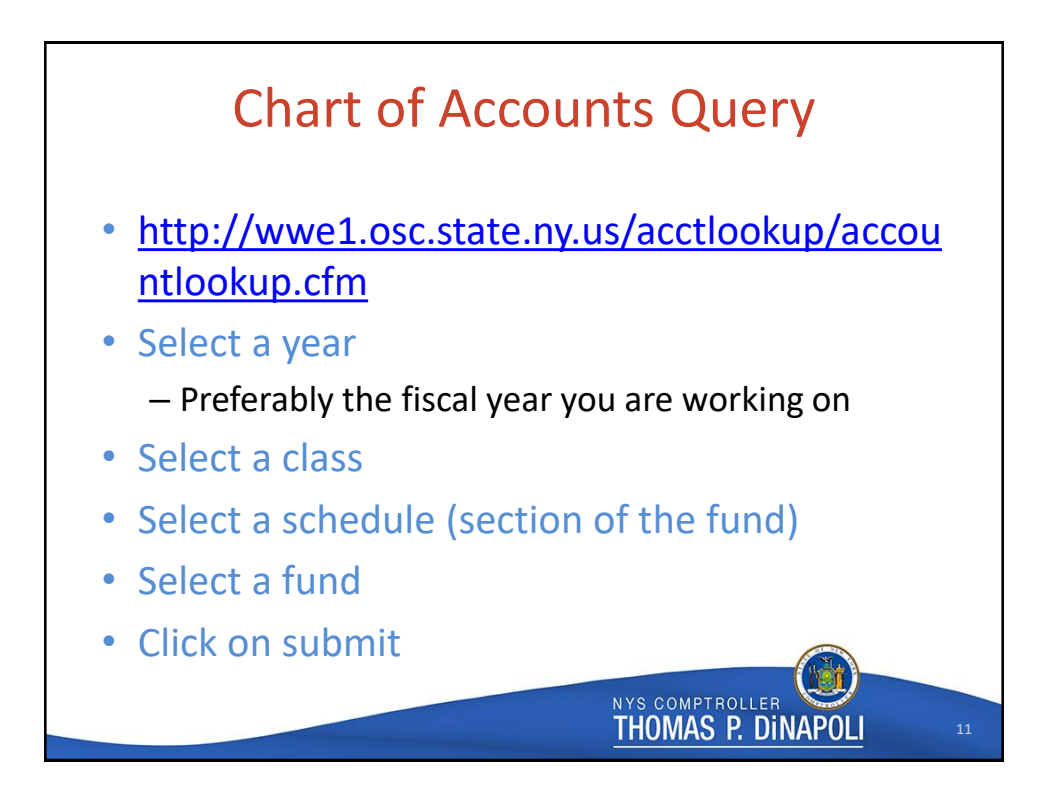

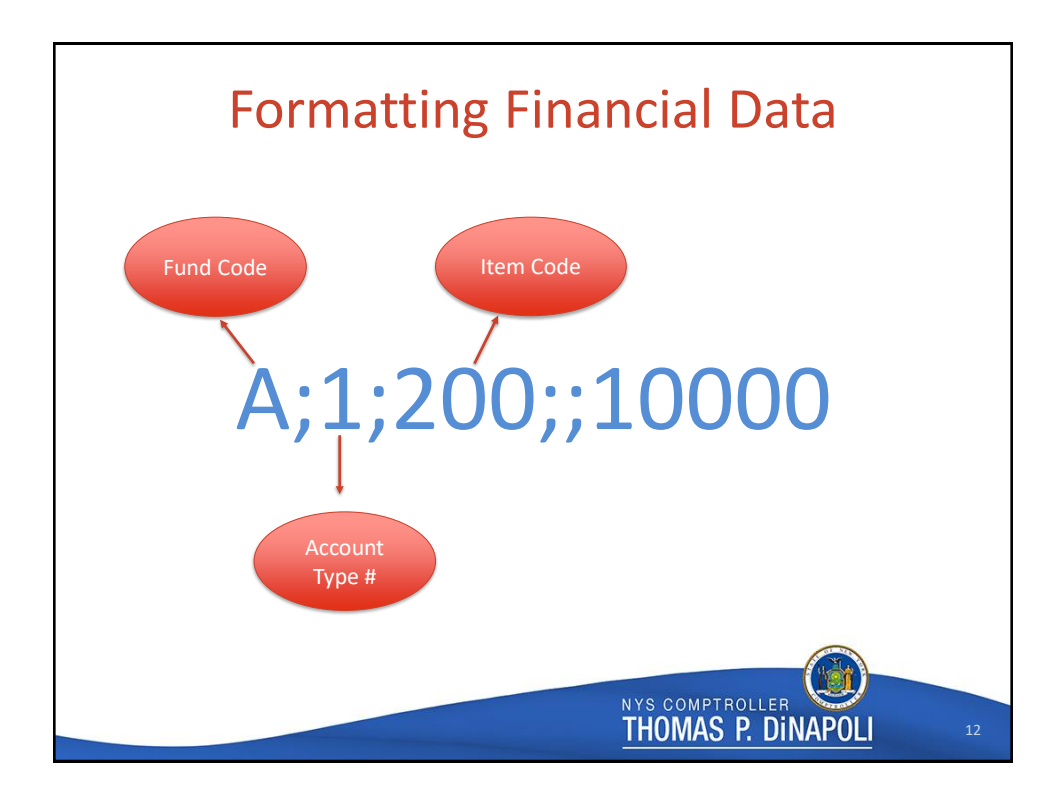

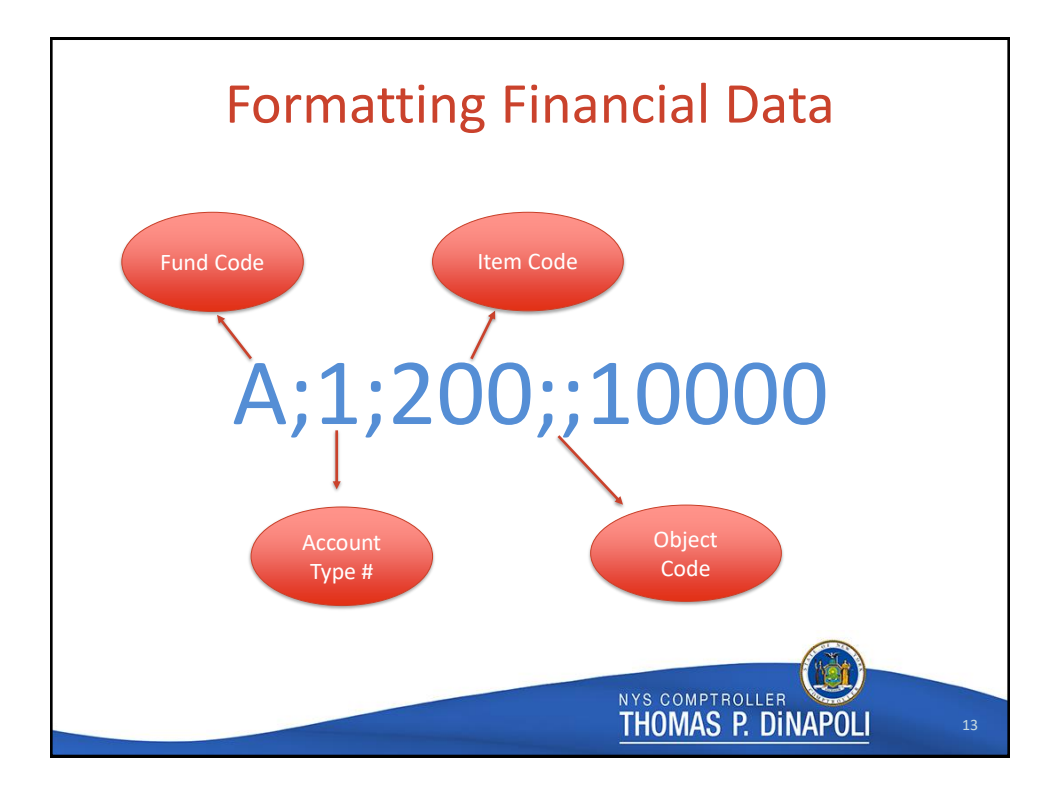

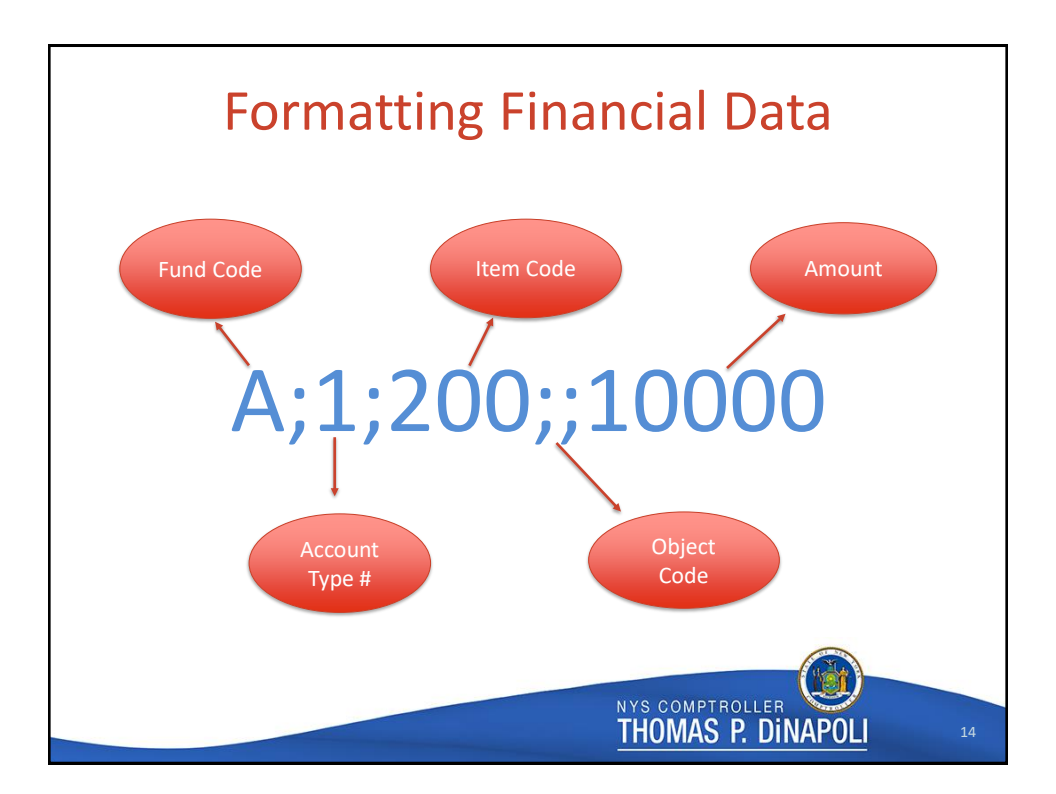

## Exceptions to Reporting Positive Figures

## **Codes That Must Be Negative**

**Accumulated Depreciation Building** 112 Accumulated Depreciation Improvement Other Than 113 **Buildings** 114 Accumulated Depreciation Machinery and Equipment 116 Accumulated Depreciation Infrastructure  $117$ Accumulated Depreciation Other Capital Assets 342 Allowance for Uncollectible Taxes 389 Allowance for Receivables 917 Unassigned Fund Balance (all funds other than the A fund)

## Codes That May Be Either Positive or Negative

- Unassigned Fund Balance (A fund only) 917
- 924 Net Assets Unrestricted Deficit
- 3601 State Aid Medical Assistance
- 3602 State Aid Medical Assistance Overburden Aid
- 4601 Federal Aid Medicaid Assistance
- 6101 Medicaid Other
- 6102 **Medical Assistance MMIS**

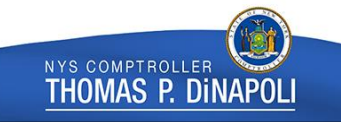

15

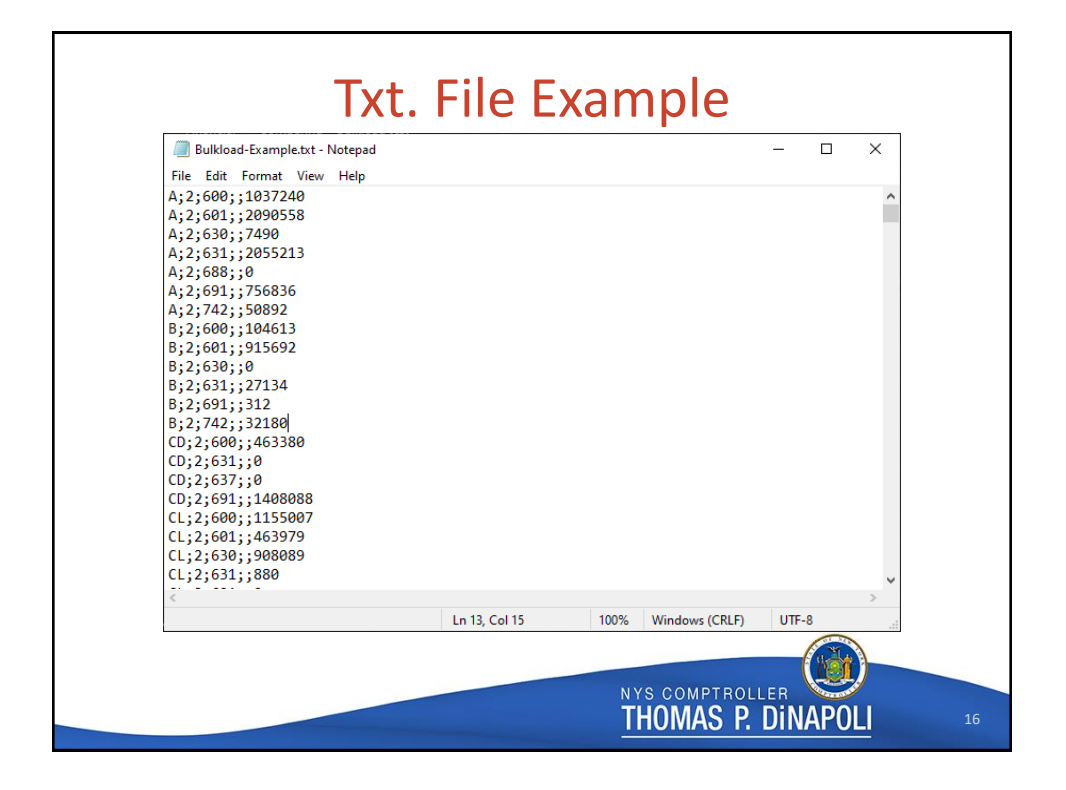

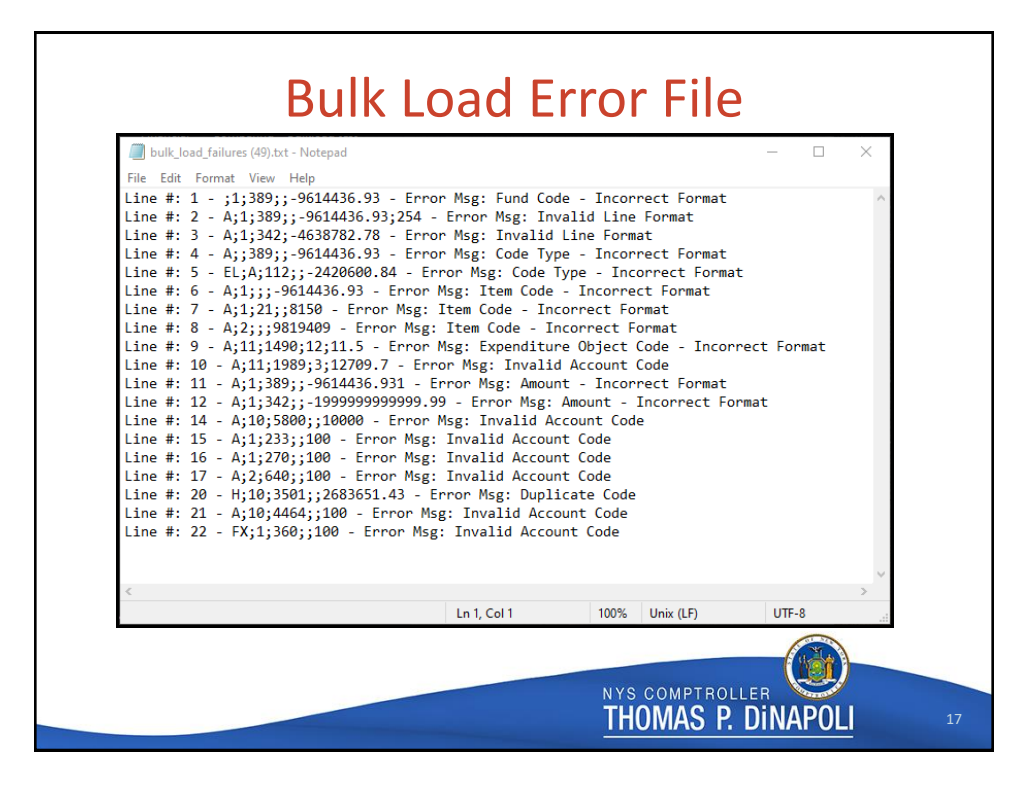

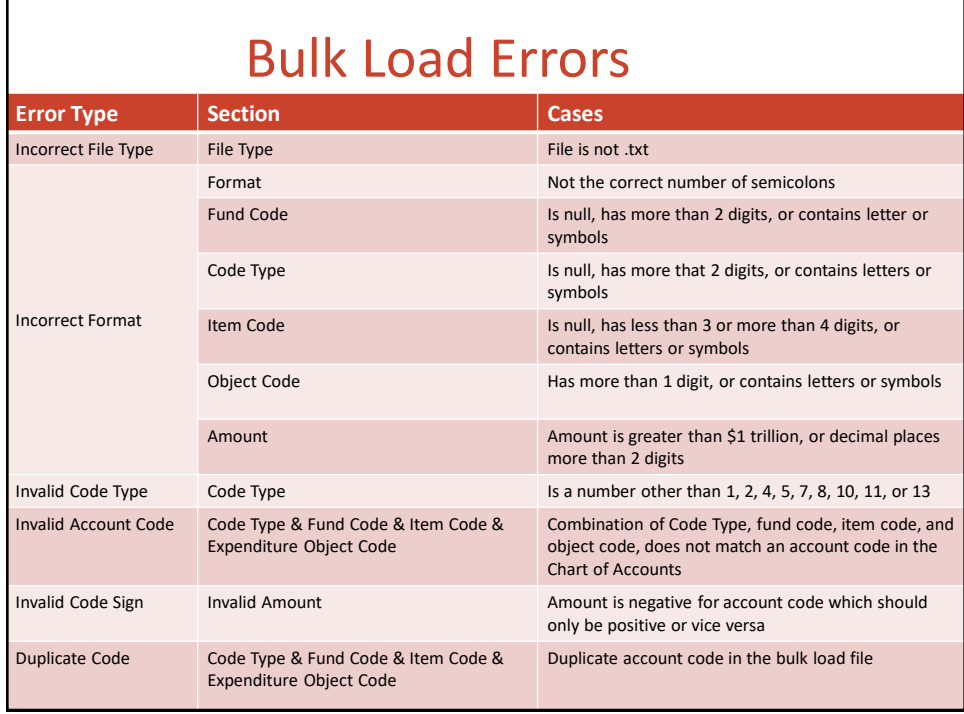

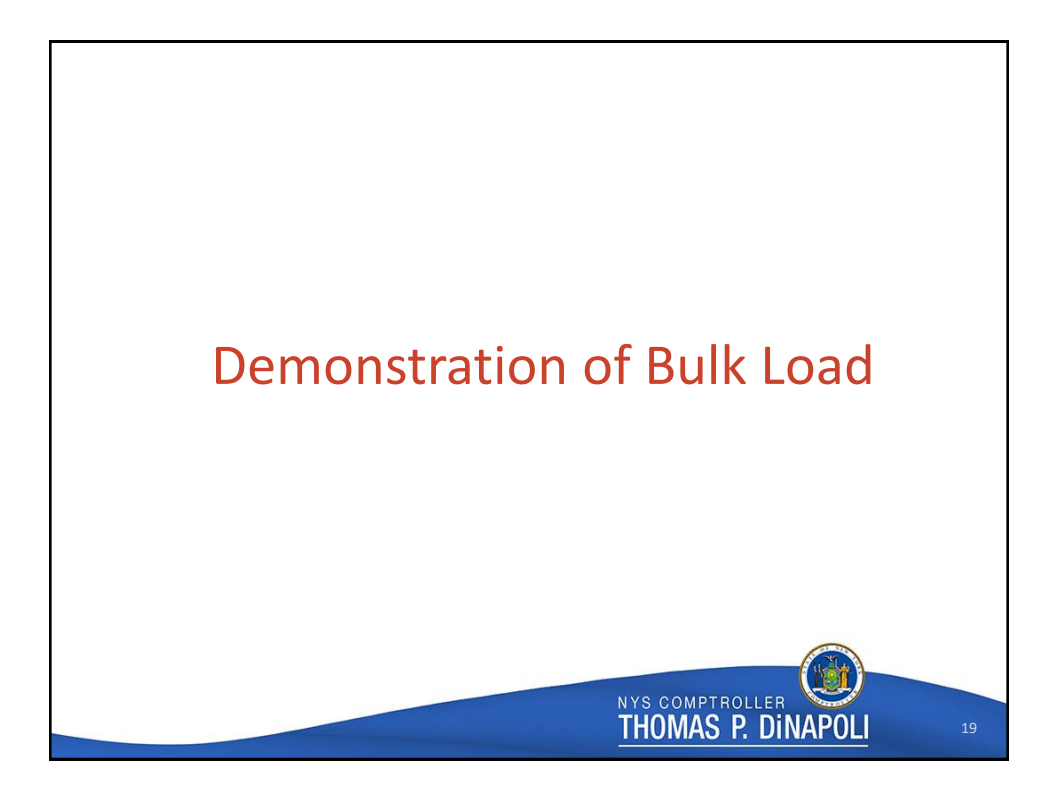

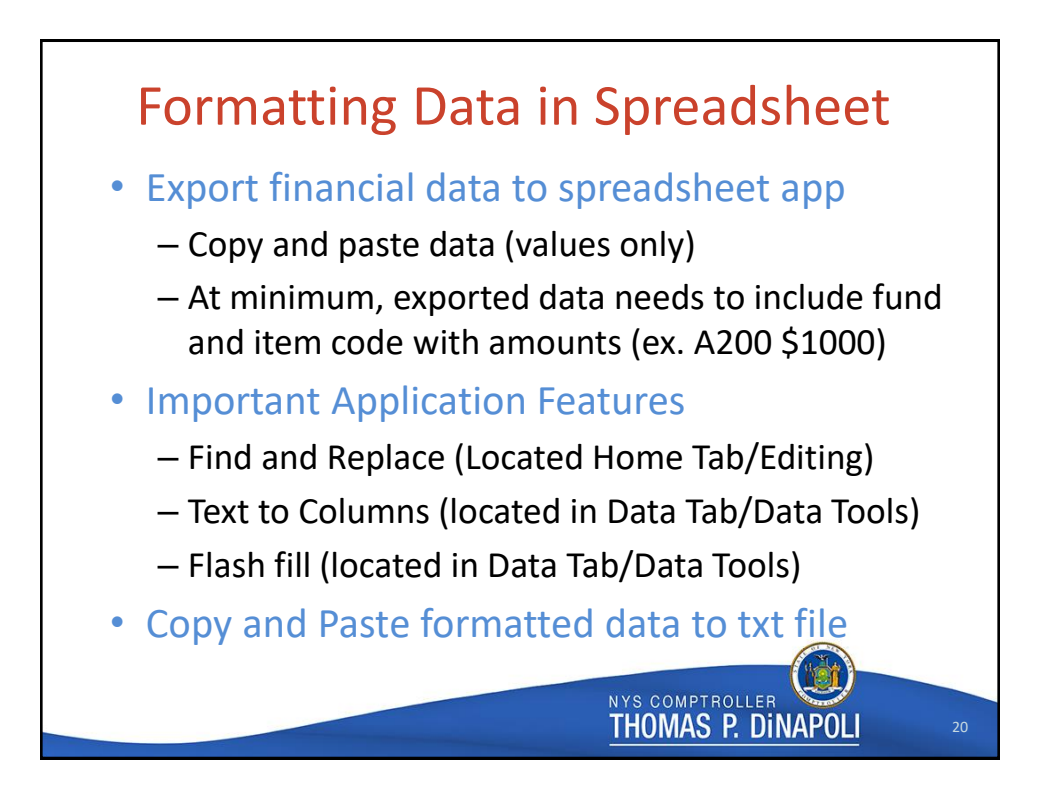

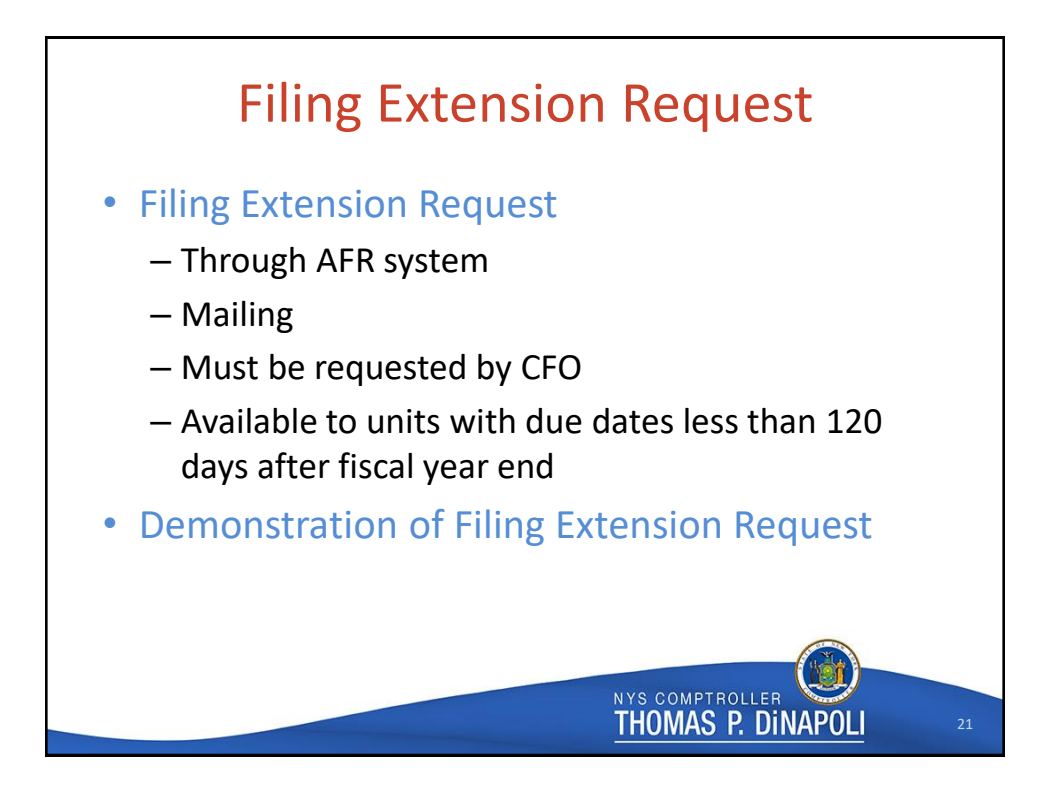

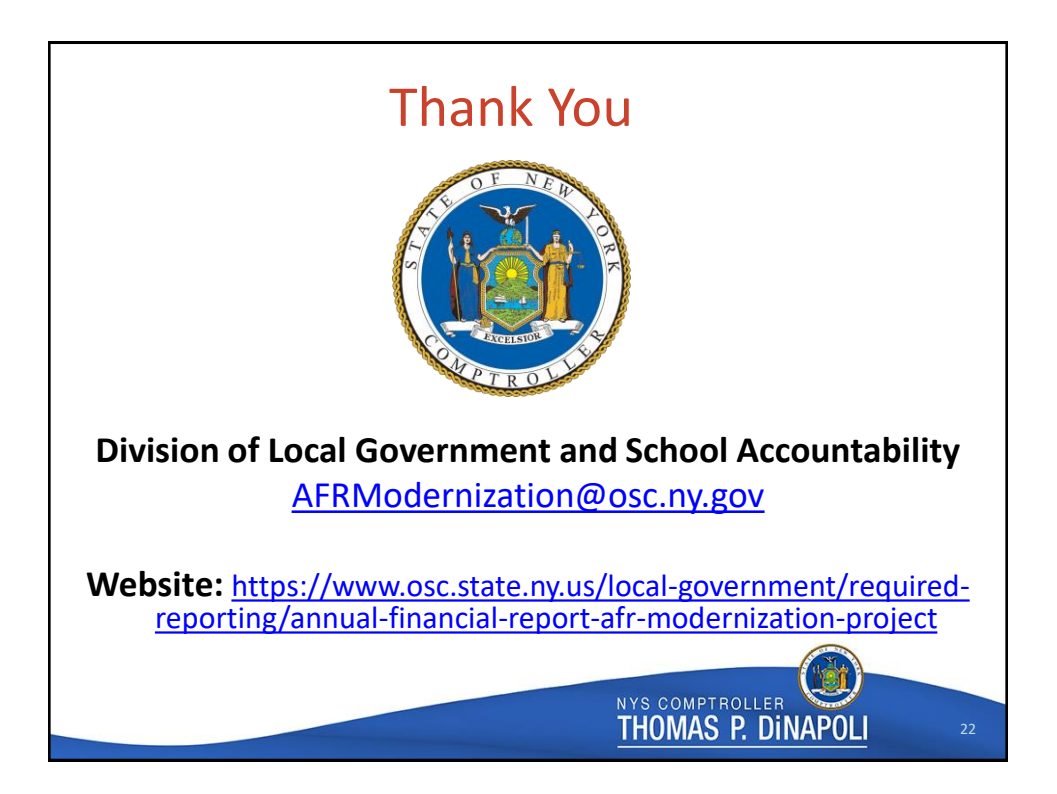